## Unix/Linux Command Reference FOSSwire.com

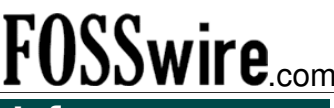

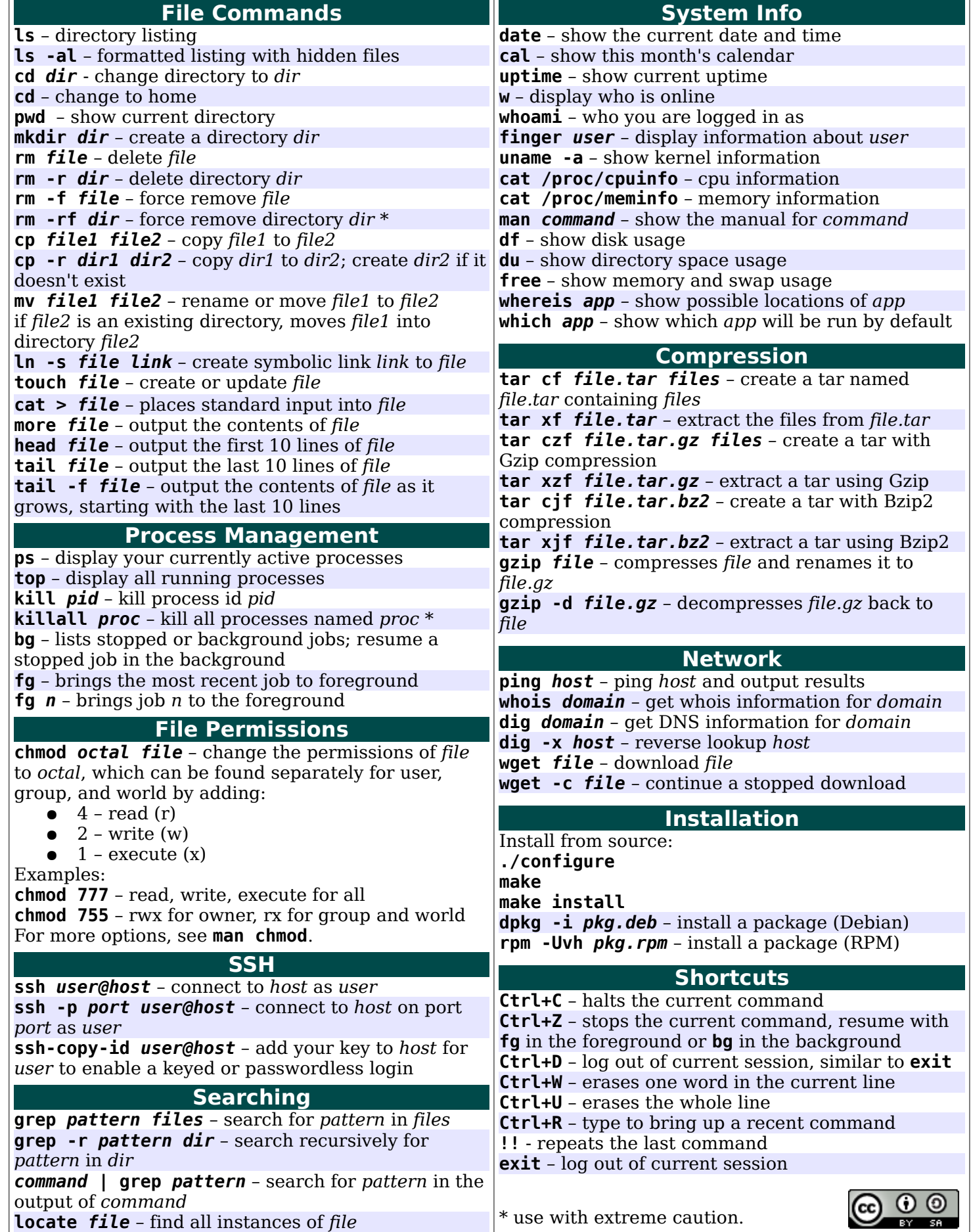

## Emacs Cheat Sheet

## Find (or Create) file: C-x C-f Save file:  $C-x$   $C-s$ Exit Emacs: C-x C-c UNDO: C-\_ ("control underscore") Quit (i.e. interrupt) command: C-g

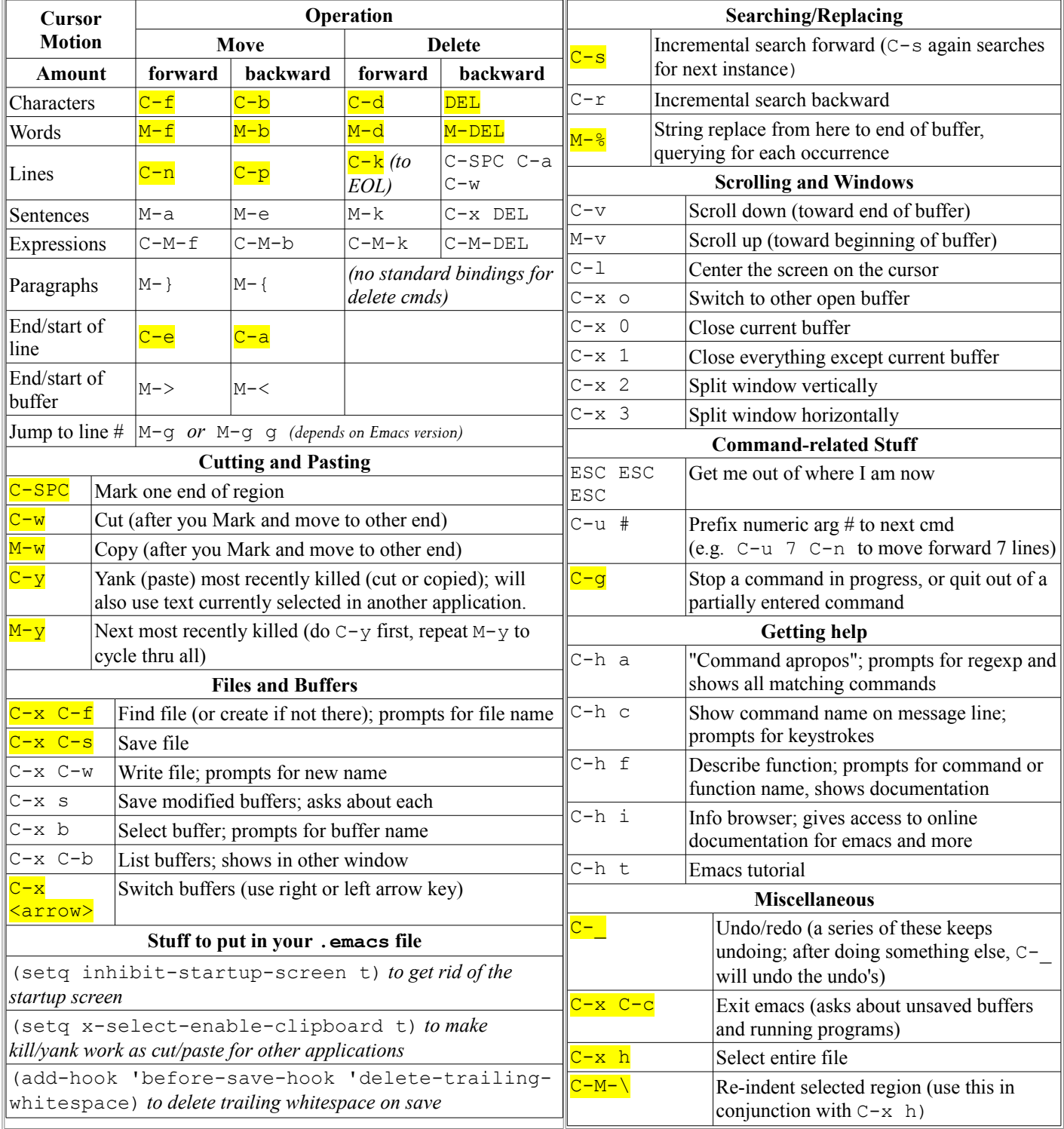